## Rydde utdanningsplan før avslutting av mastergrad

Dersom et obligatorisk masteremne skal erstattes av et annet emne: Emnet skal ikke slettes, men erstattes. Hent emnet som skal erstattes inn i midtfeltet. Skriv **J** i feltet **Erstattet av annet emne** + **Merknad**: Hvilket emne det er erstattet av og initialer. *Eks: Erstattet av BIO260. MN/BIG*

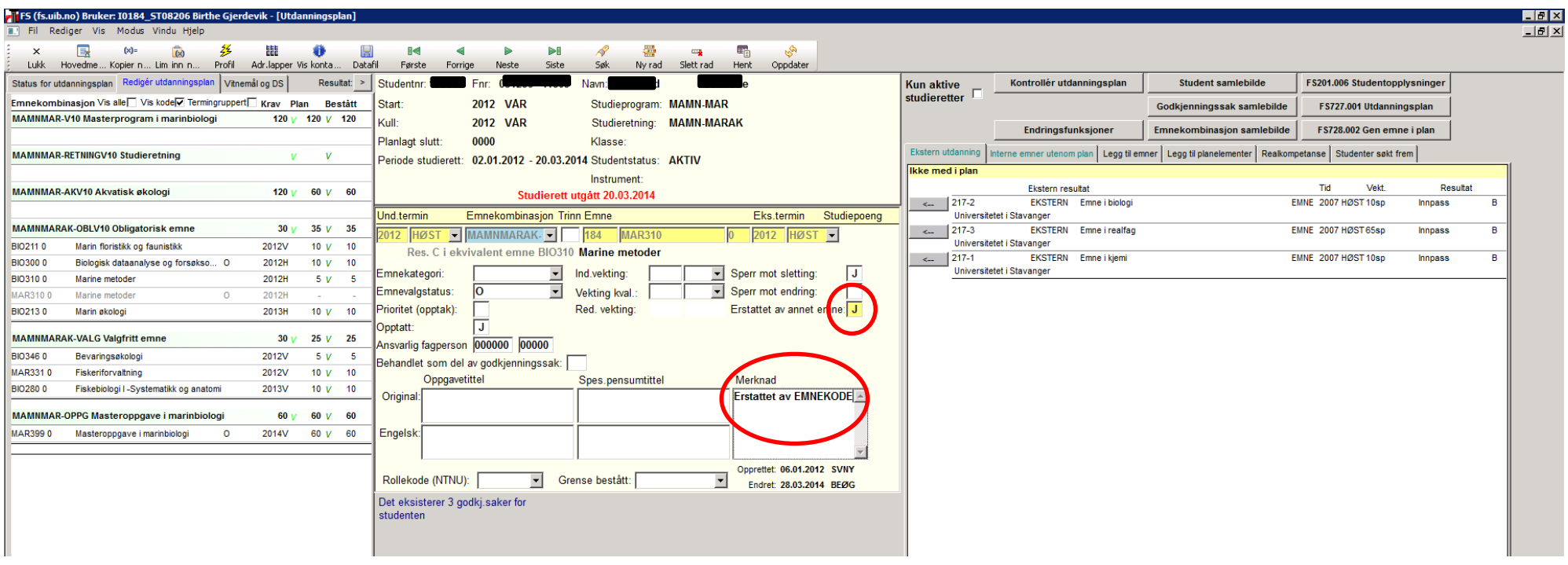

Dersom et emne hentes inn i planen fylles feltet Emnekombinasjon med rett kode. Dersom feltet Emnekategori ikke fylles ut automatisk velges koden *Masteremner*.

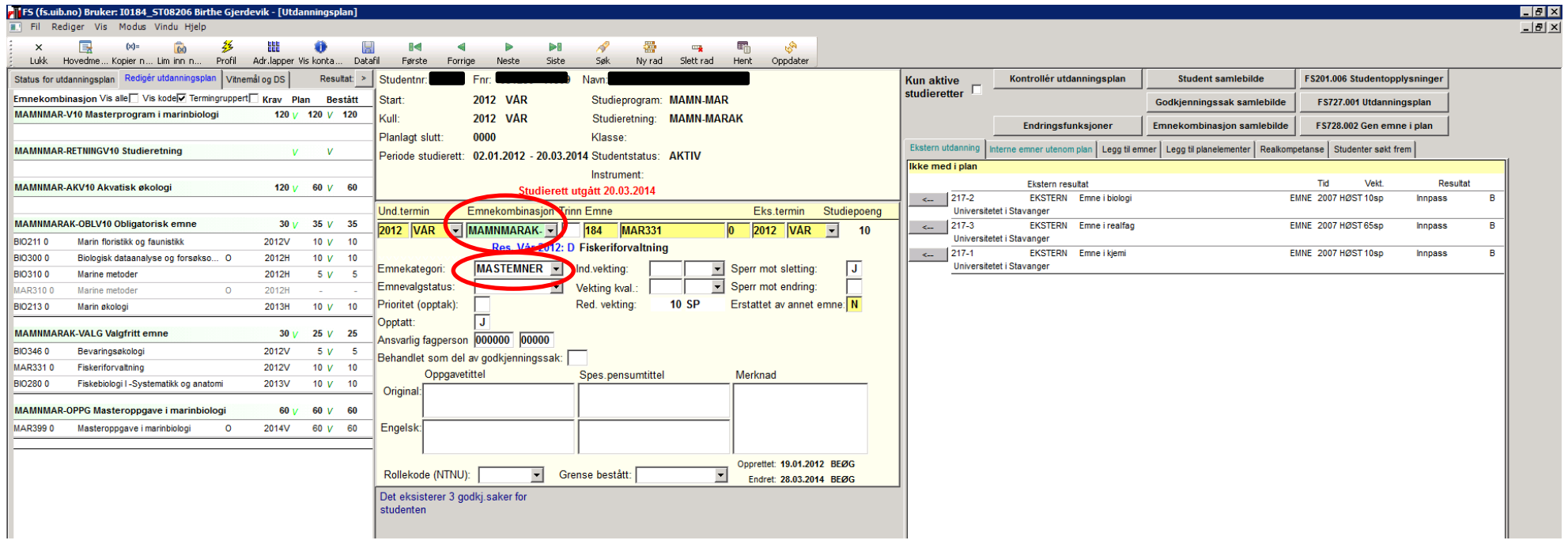

MN/BIG 02.05.14